## QUIET ZONE ESTABLISHMENT PROCESS City of Fort Worth

This chart denotes the primary steps required to create a quiet zone in Fort Worth, Texas Transportation & Public Works The amount of time required to establish a Quiet Zone will vary. Expect 1-3 years to complete a Russ Wiles 817-392-7978 project, depending on existing conditions at the crossing(s) in the proposed quiet zone.<br>
Email: Russell.Wiles@fortworthgov.org

Document Date:02/27/06

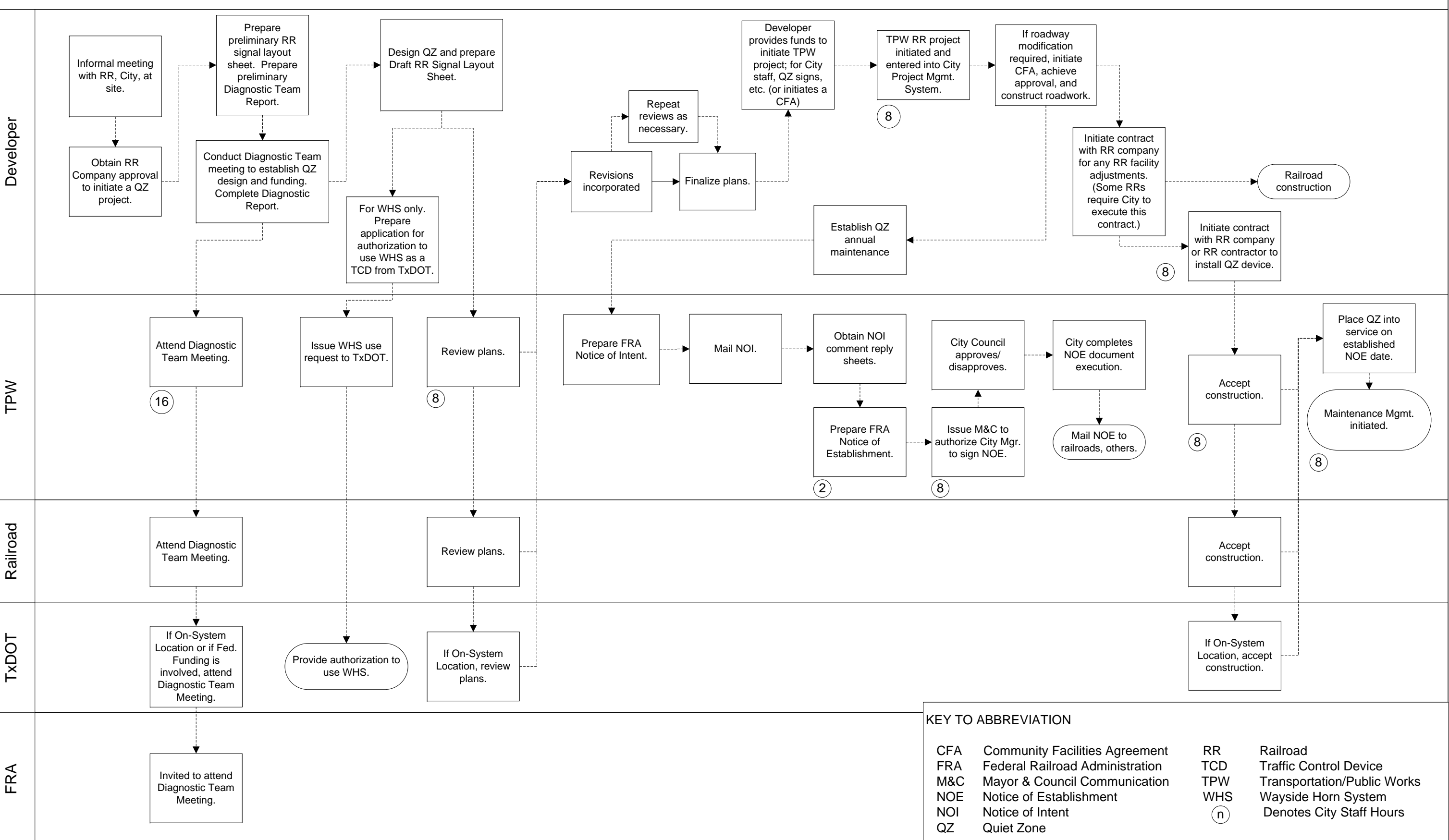